CorelDRAW X6

- 13 ISBN 9787115296856
- 10 ISBN 7115296855

出版时间:2012-12

页数:540

版权说明:本站所提供下载的PDF图书仅提供预览和简介以及在线试读,请支持正版图书。

#### www.tushu000.com

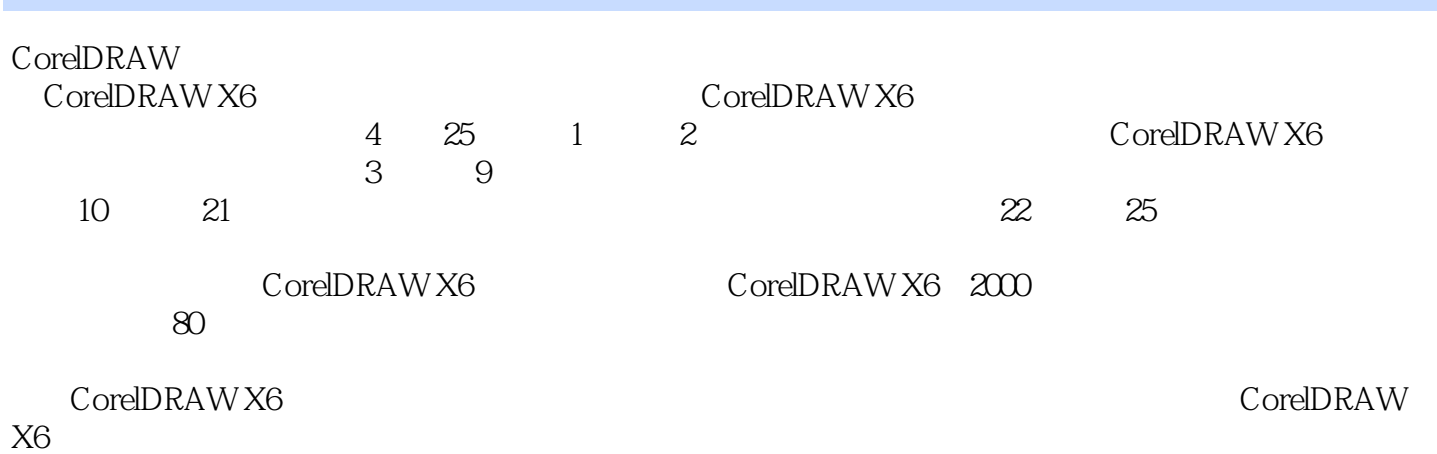

1 CorelDRAW X6 1.1 CorelDRAW X6  $1.2$  $1.21$  "<br>1.2.2 "  $1.22$  "<br>123 "  $\frac{1.23}{1.24}$  "  $1.24$  "<br> $1.25$  "  $1.25$ 1.3 CorelDRAW X6  $1.31$  $1.32$ 1.33  $1.34$ 1.35 1.36 1.37  $1.38$ 1.39  $1.310$  $1.311$  $1.4$  $1.41$  $1.42$  $1.43$  $1$ 2 CorelDRAW X6  $21$  $21.1$  $21.2$  $21.3$  $2.1.4$  $21.5$ 22  $221$  $\overline{2}$ 练习3:调整标尺原点 练习4:调整标尺位置 22.2  $5\,$ 练习6:创建辅助线 练习7:选择辅助线 练习8:移动辅助线的位置 练习9:旋转辅助线的角度 练习10:贴齐辅助线  $11$ 练习12:删除辅助线

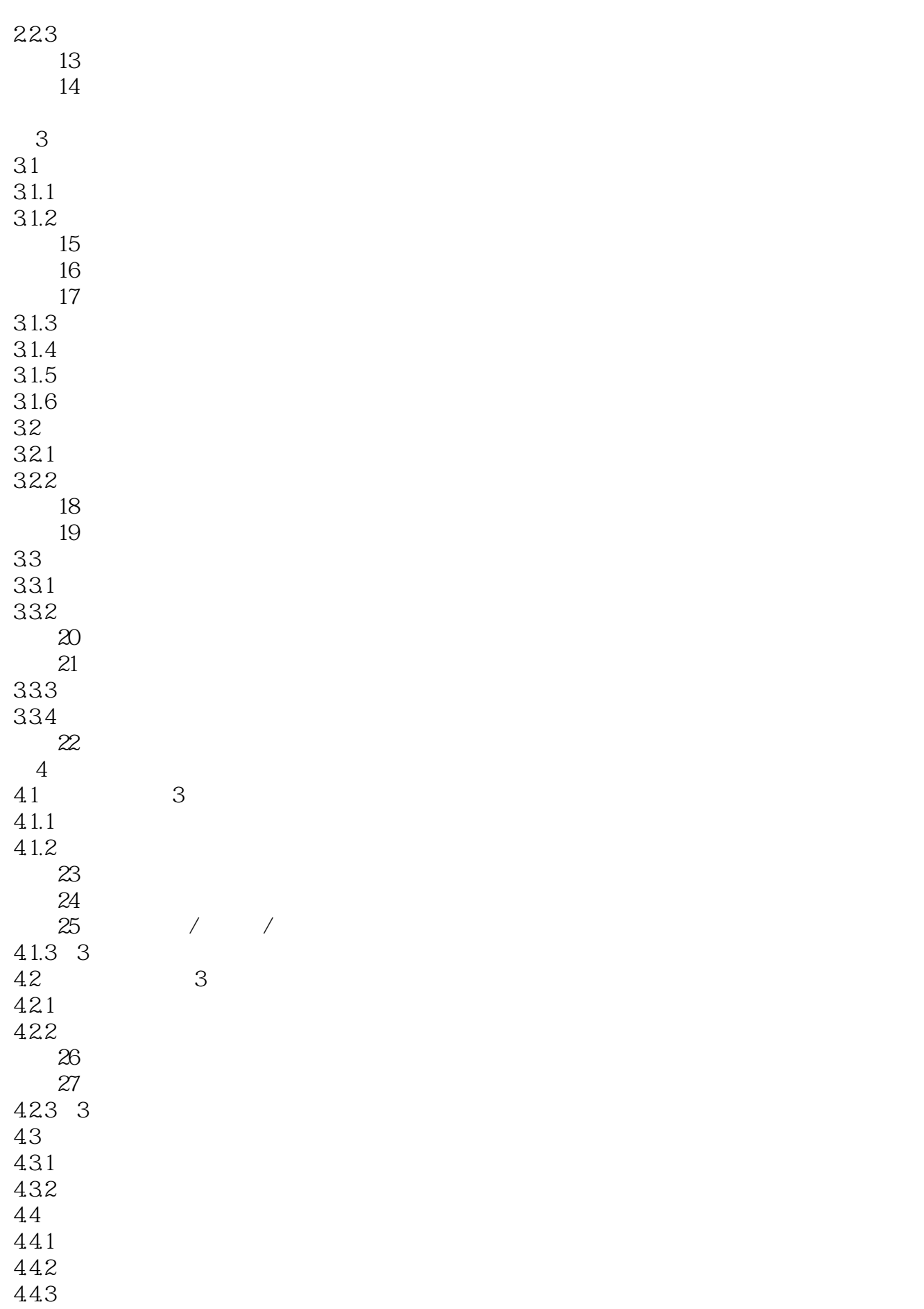

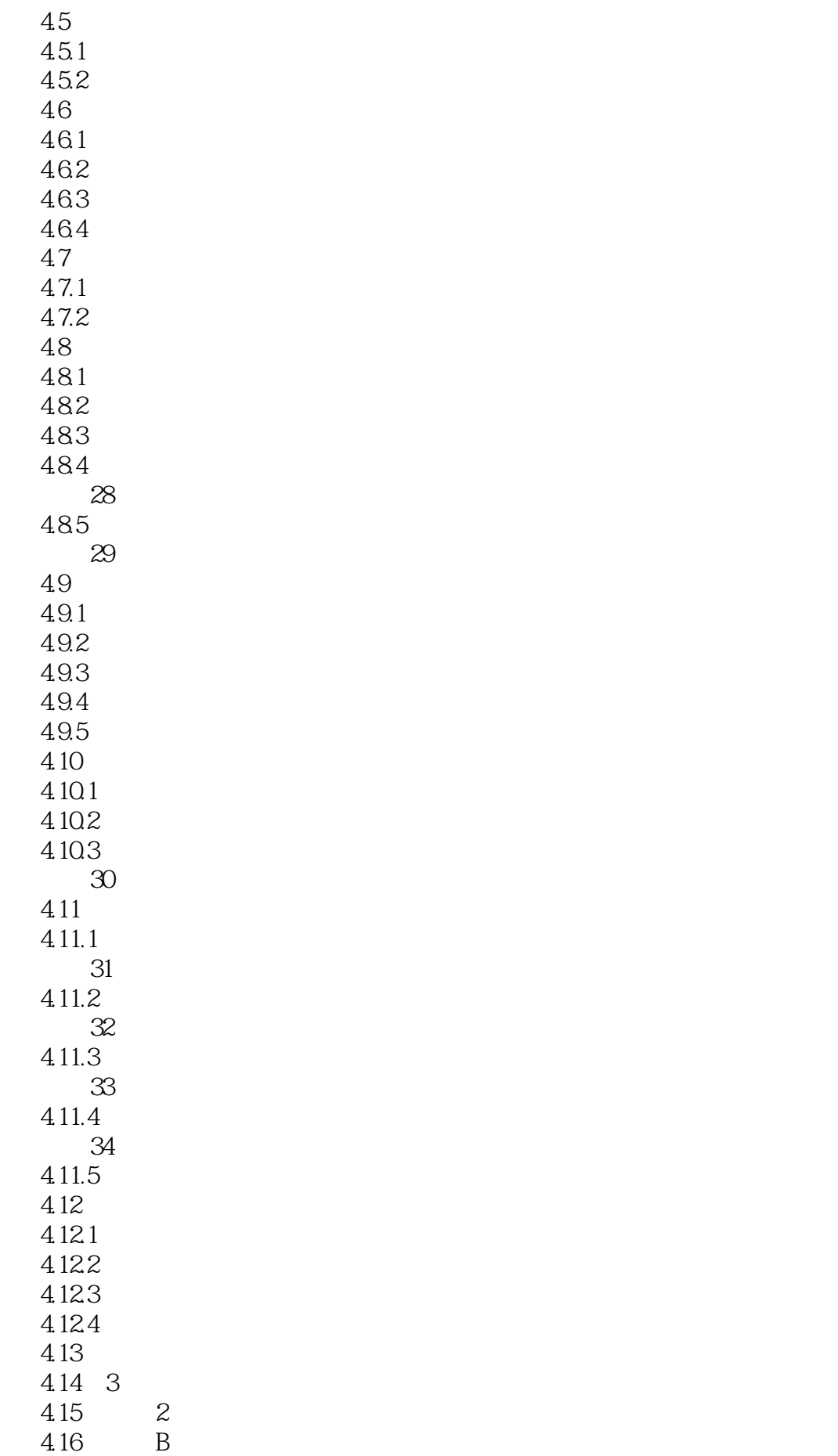

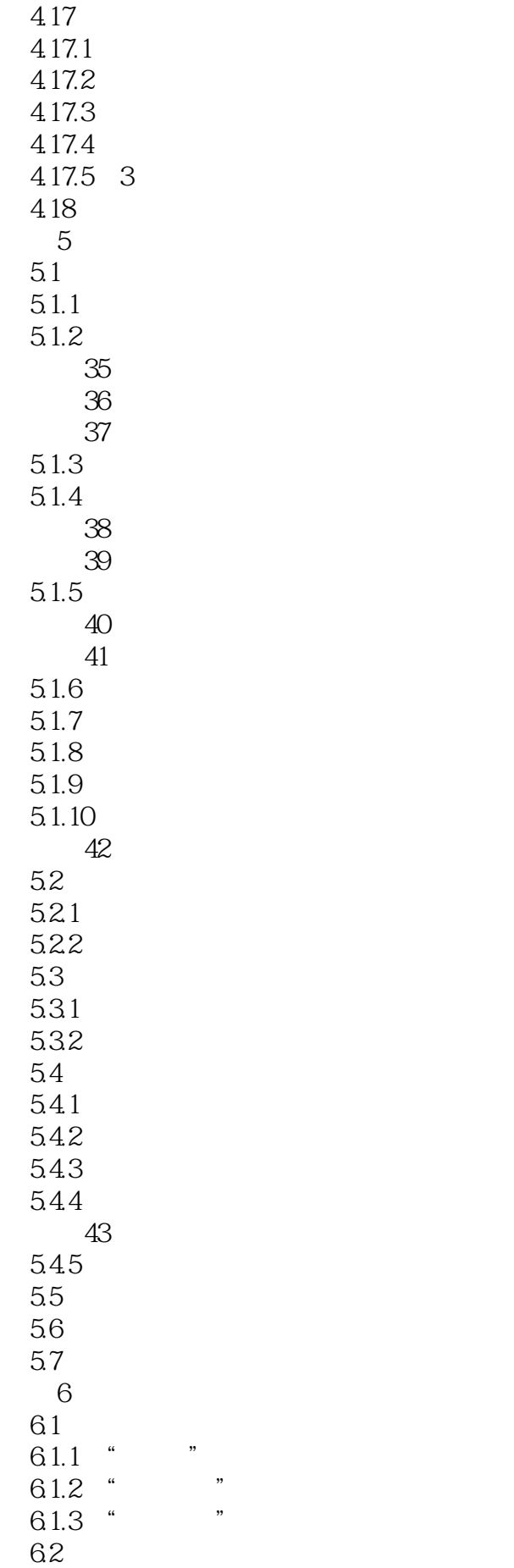

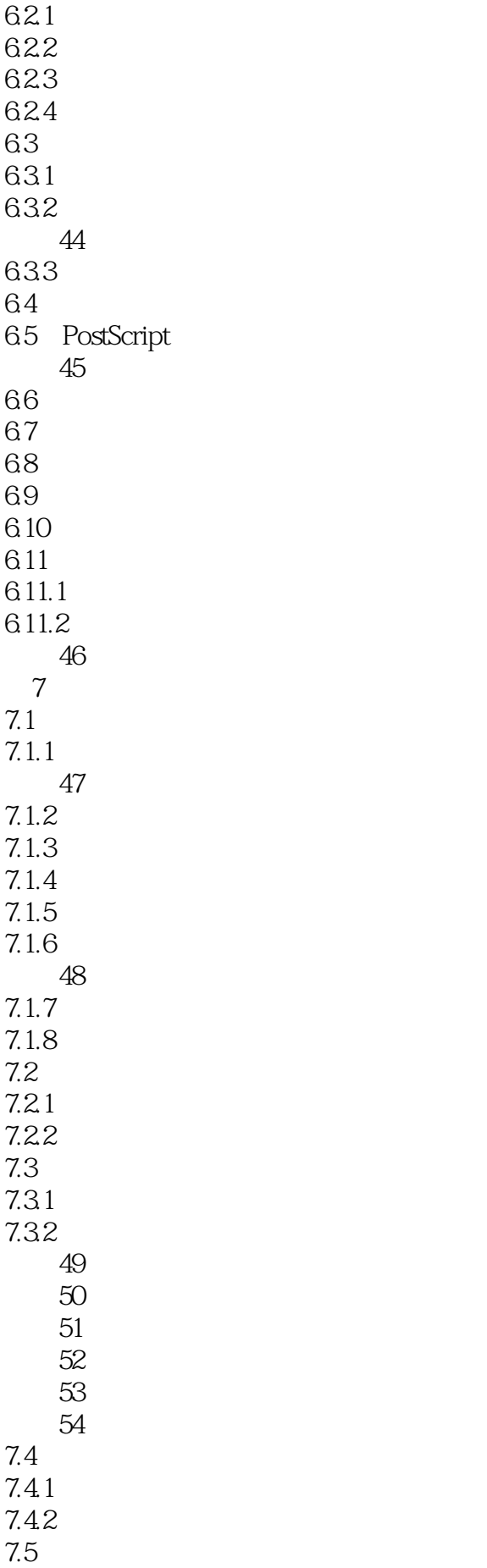

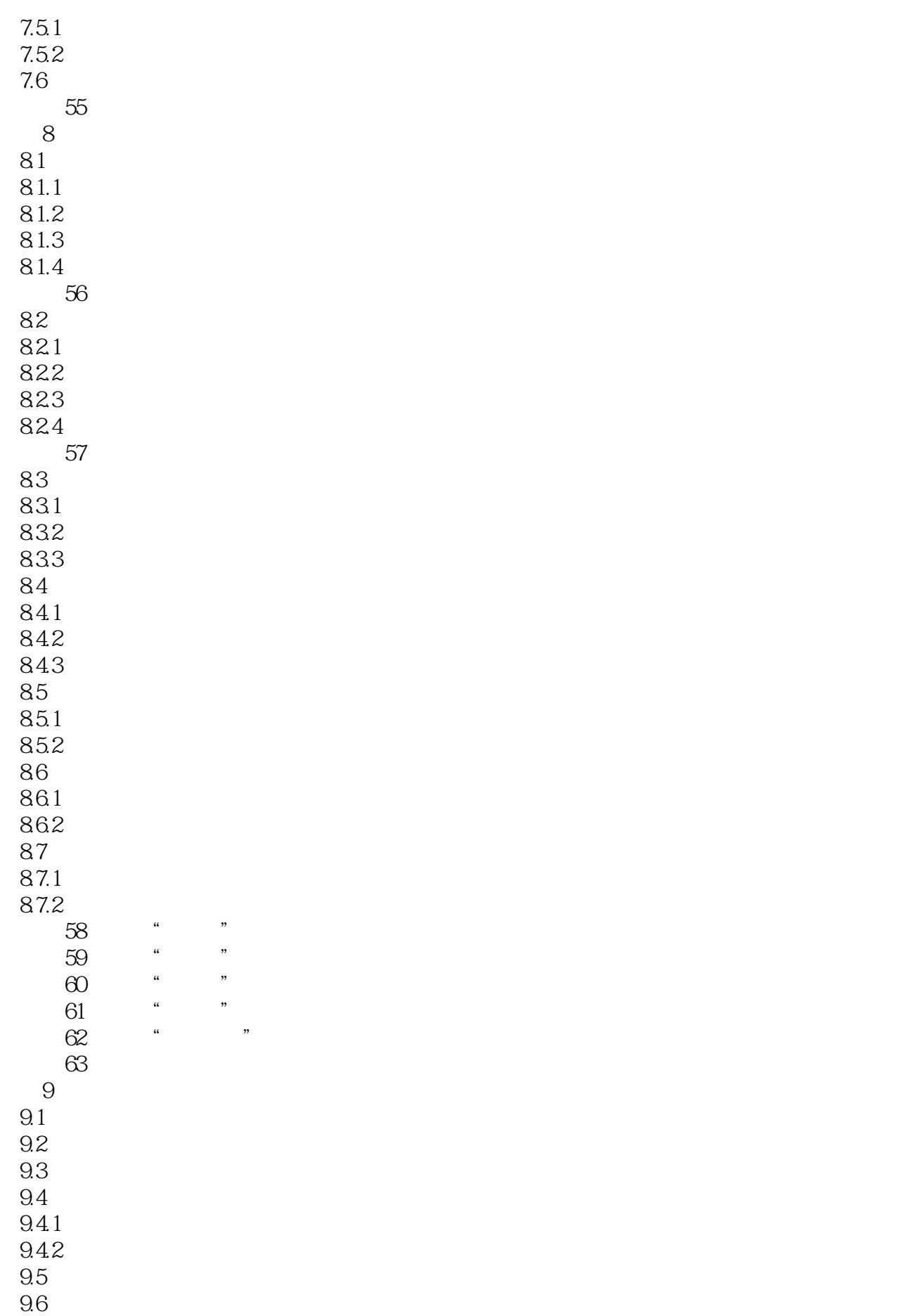

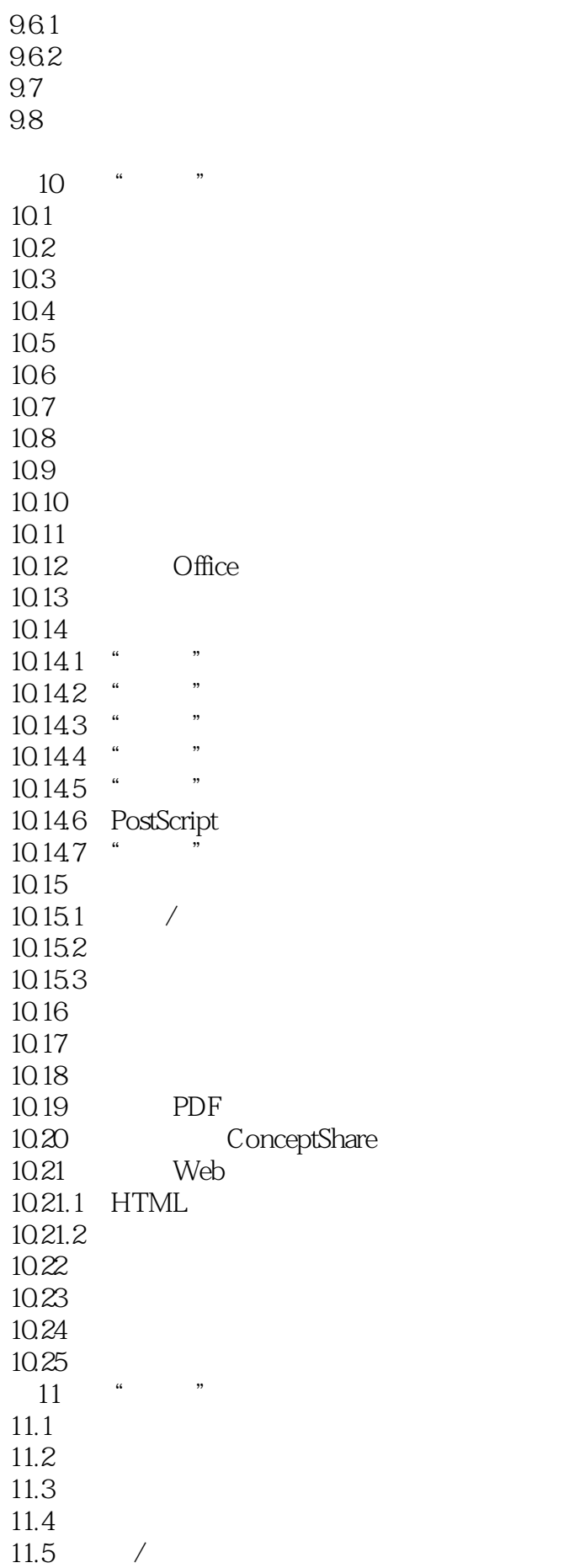

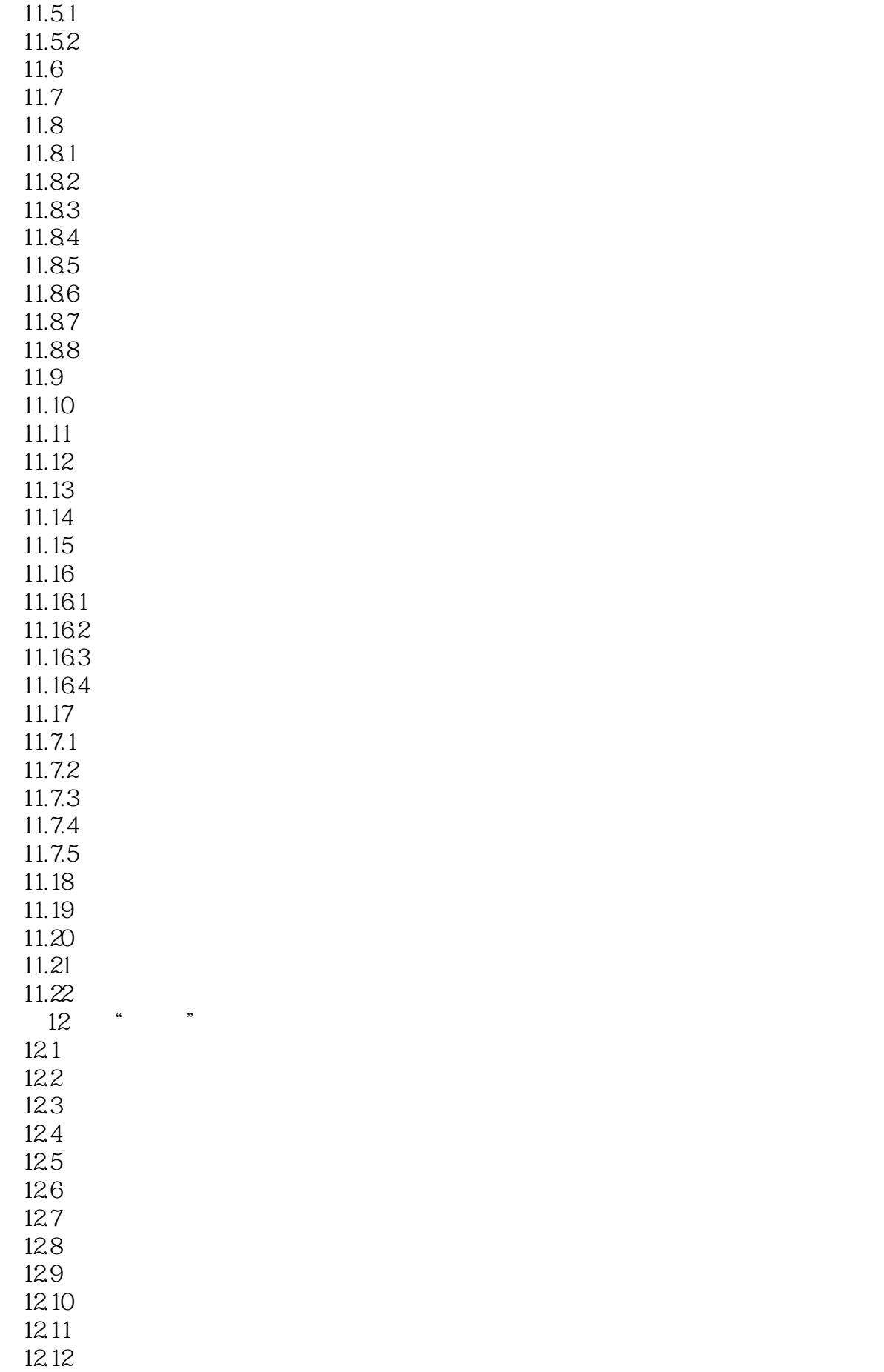

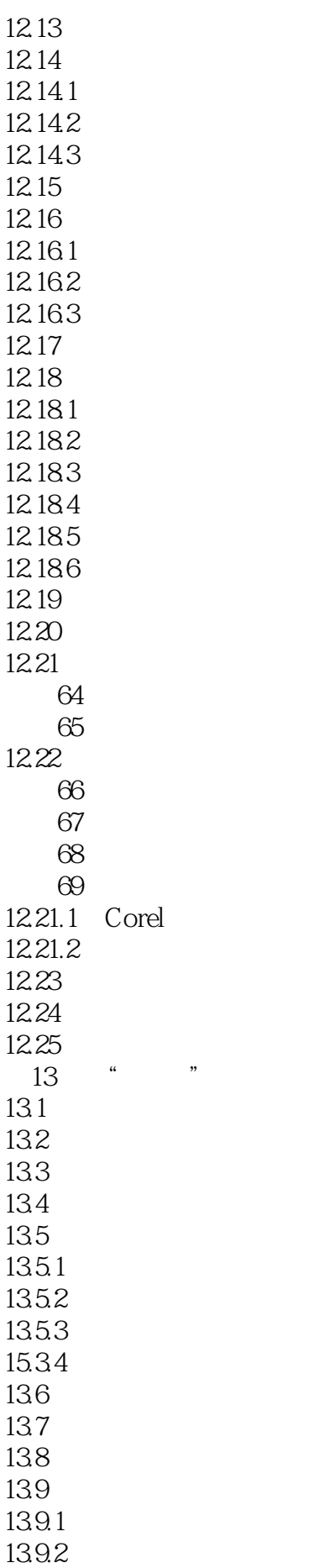

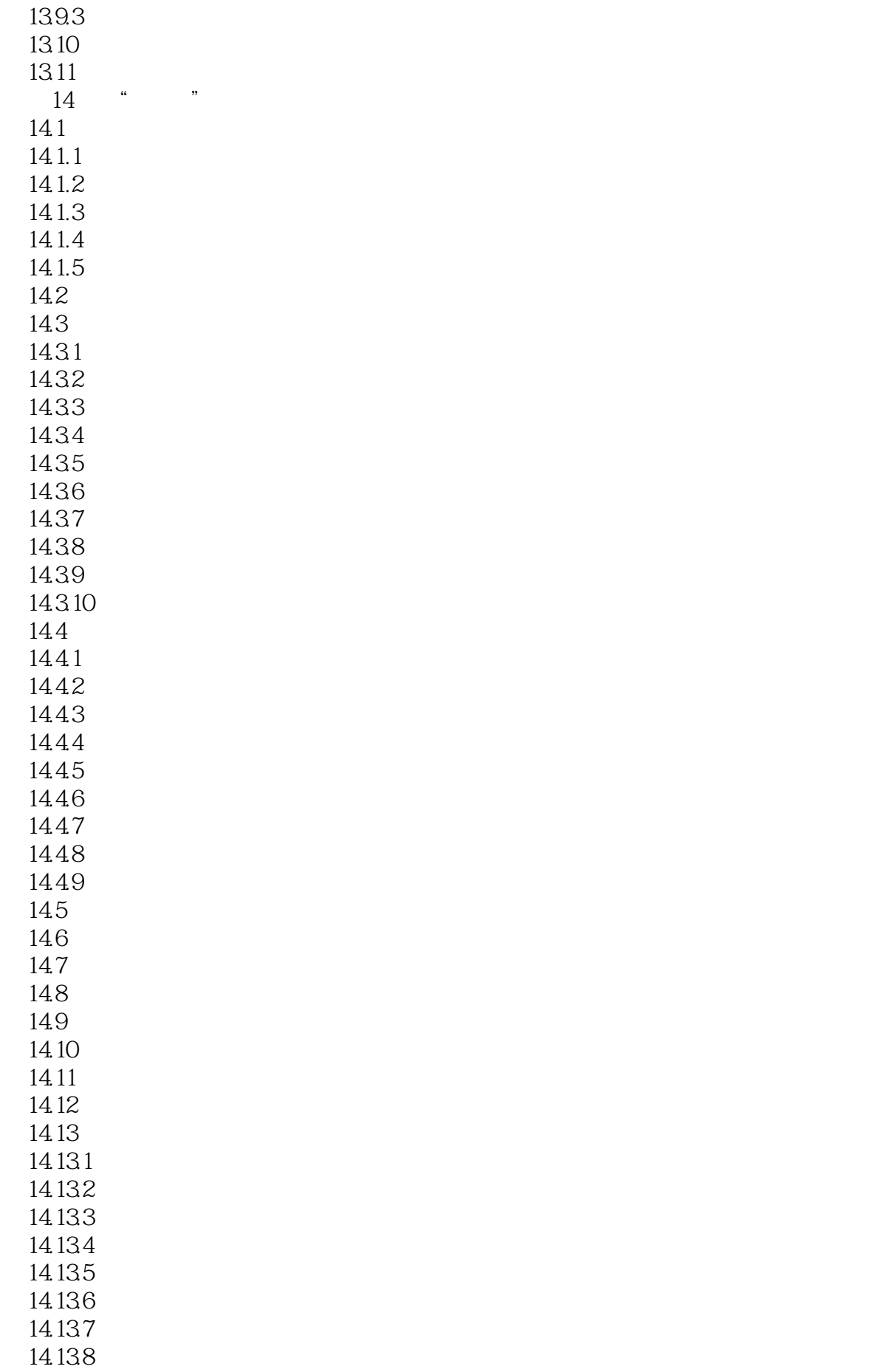

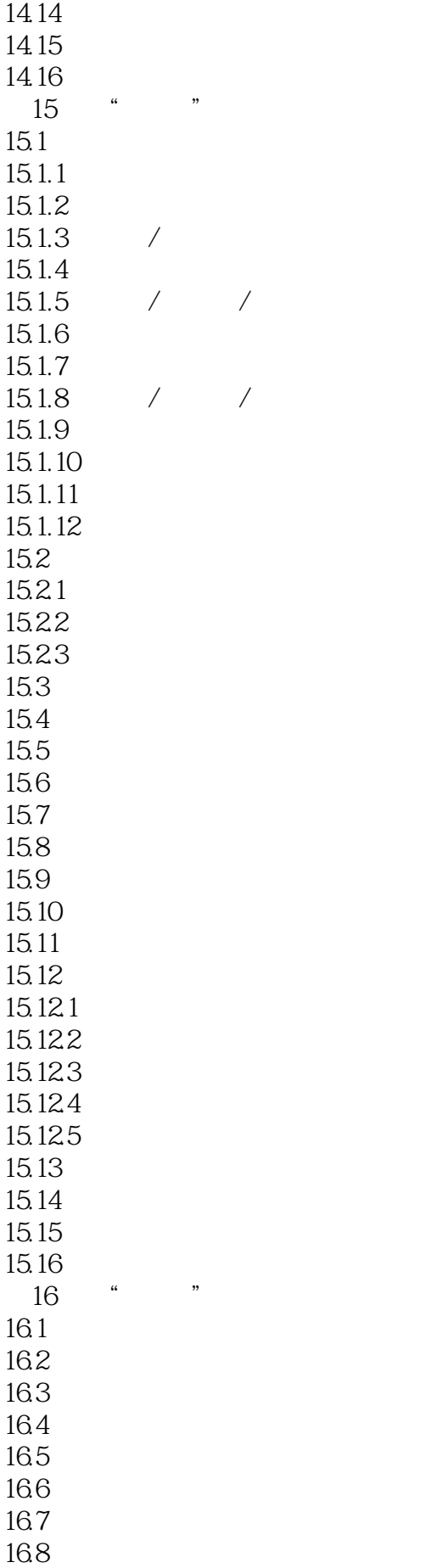

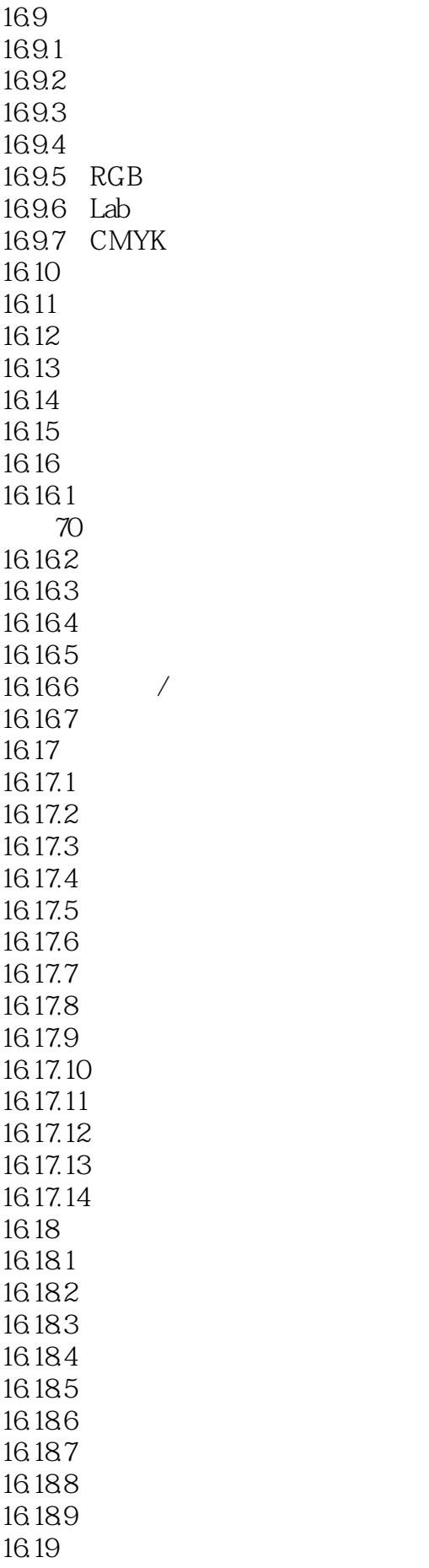

 $/$ 

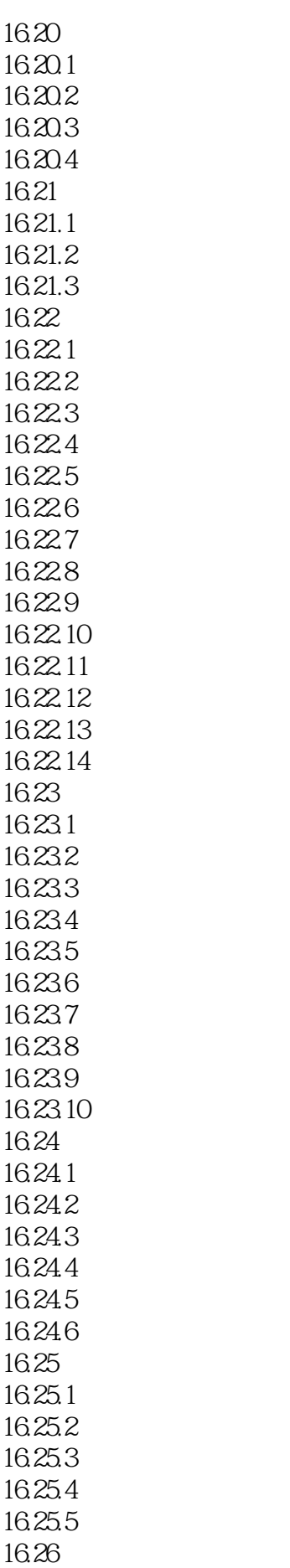

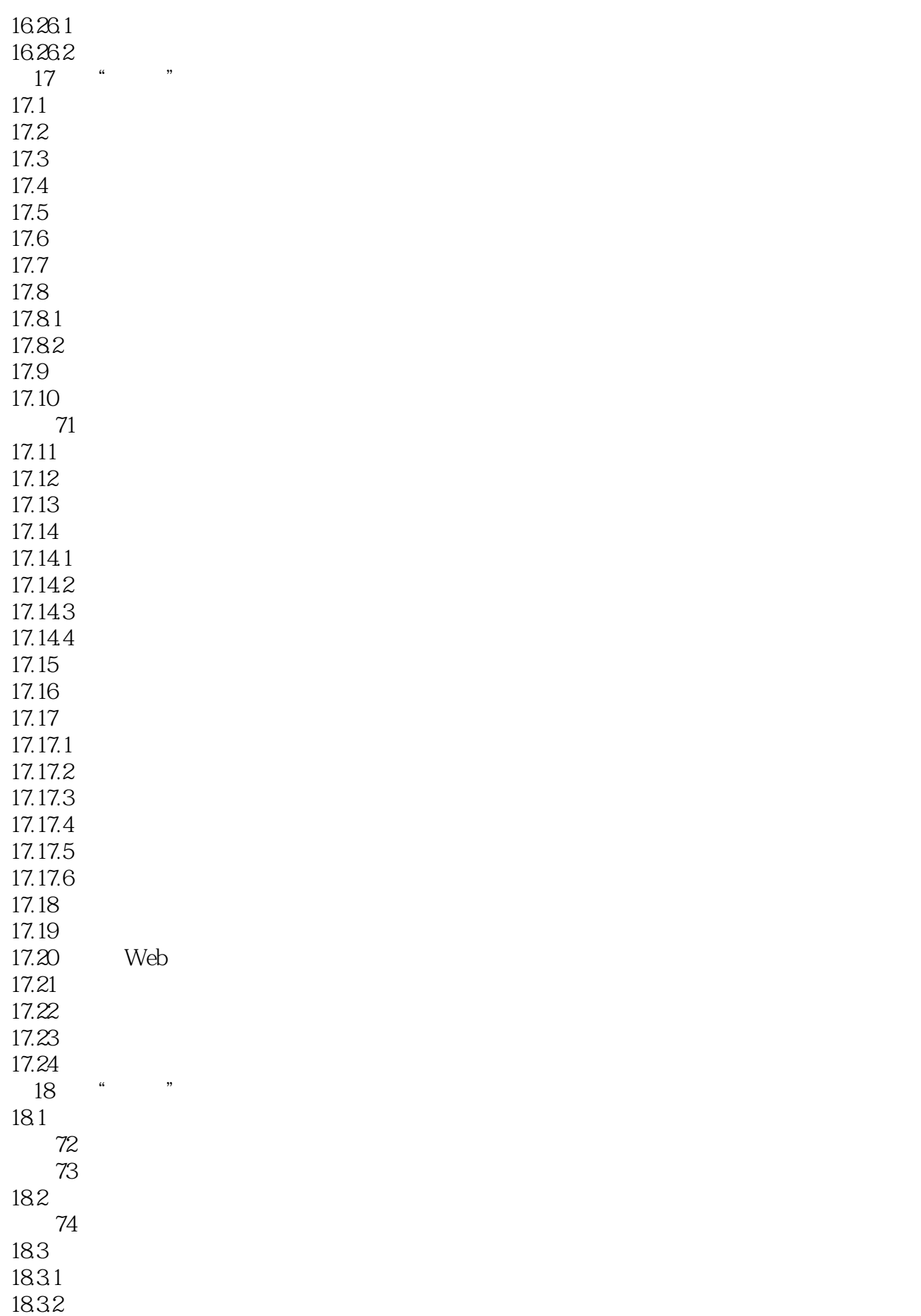

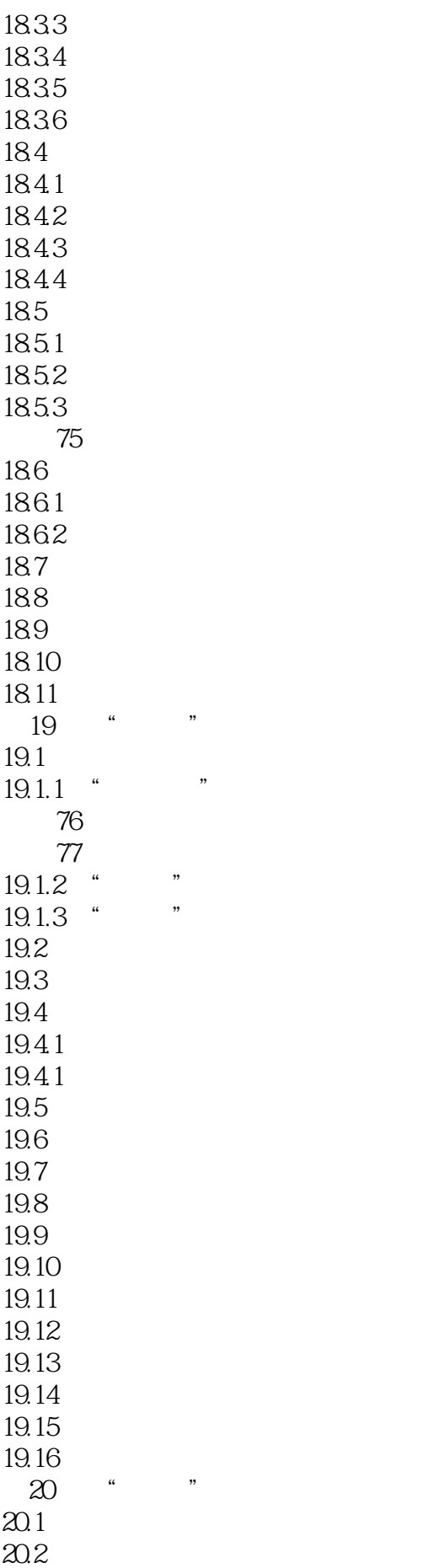

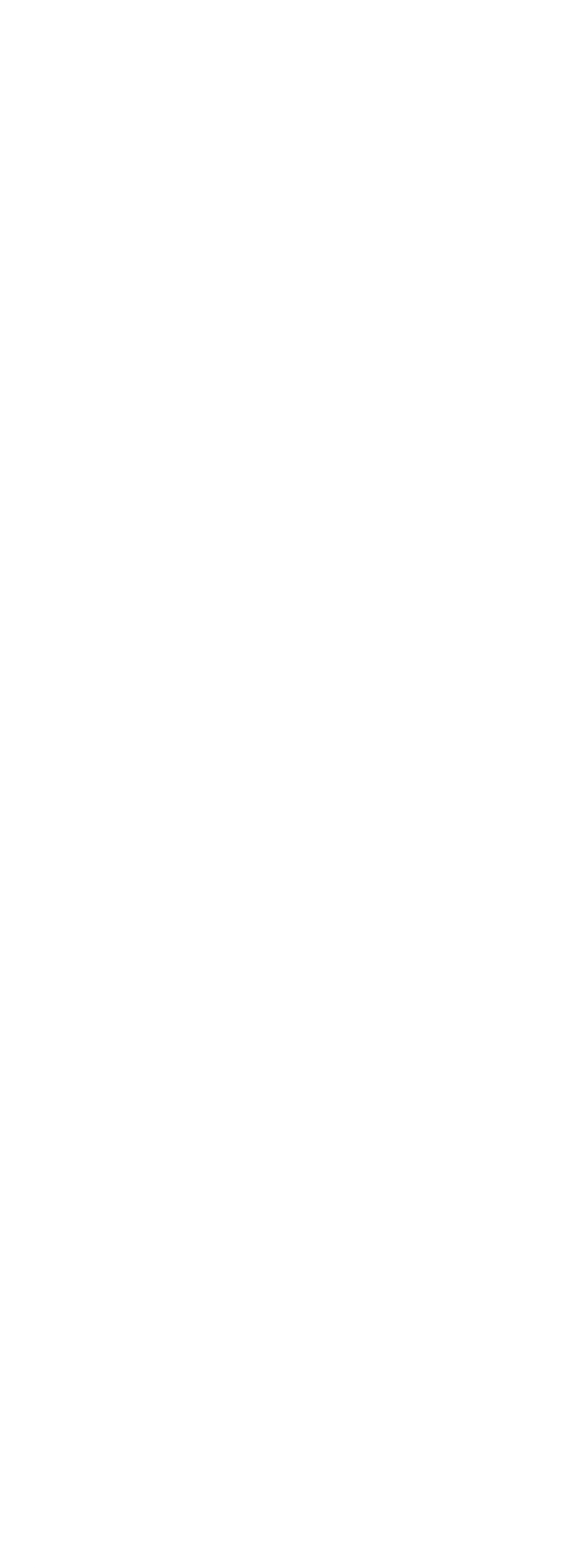

![](_page_18_Picture_156.jpeg)

 $81$ 练习82:编辑自定义调色板  $25.4$  $25.41$ 25.42 25.43

 $1$  $2 \sim$  $3 \thinspace$  $4<sub>1</sub>$ 2<br>3<br> $4$ <br>5 CorelDRAW X6

本站所提供下载的PDF图书仅提供预览和简介,请支持正版图书。

:www.tushu000.com